# **Ausbildungsdokumentation**

**für den Lehrberuf Informationstechnologie –nach dem BGBl. I Nr. 32/2018 (222. Verordnung; Jahrgang 2018)**

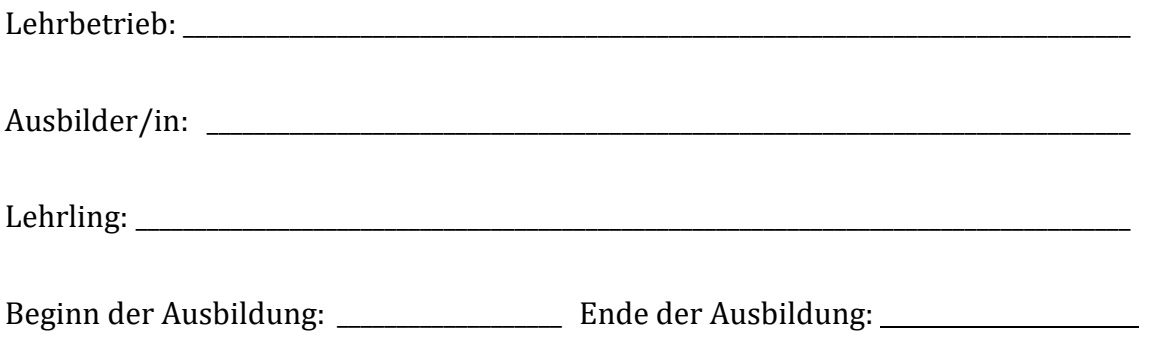

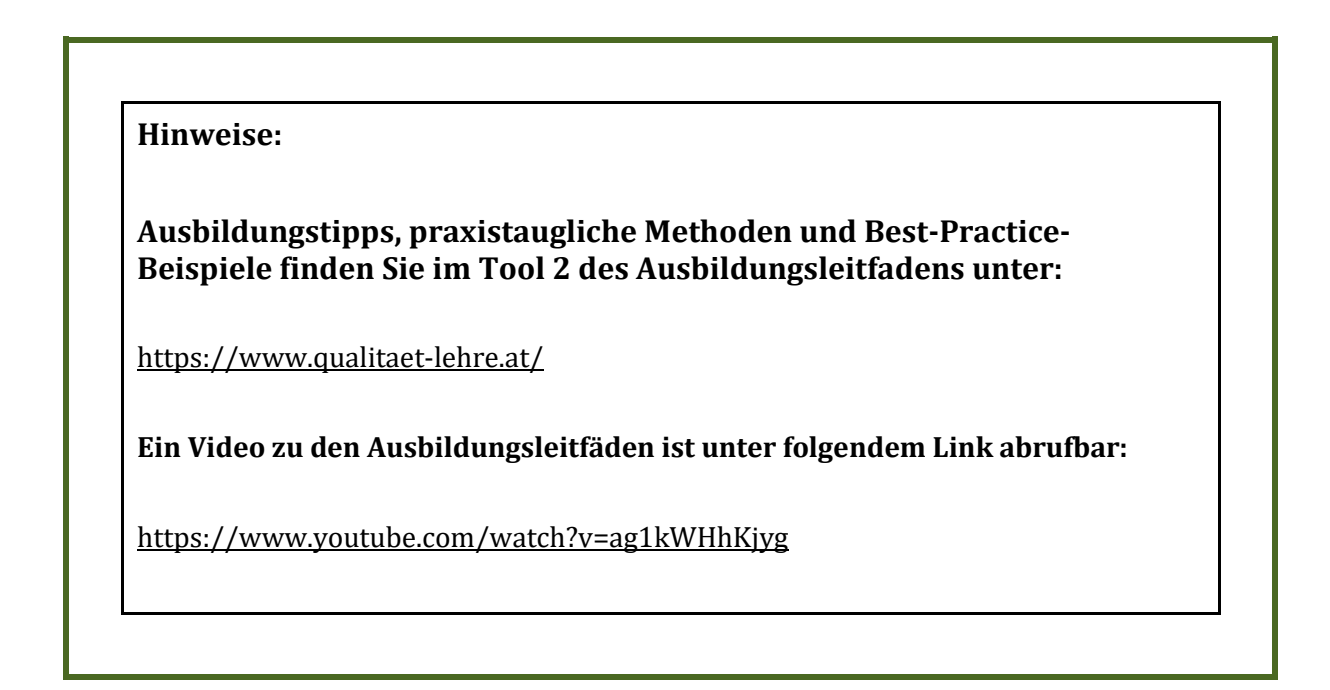

#### **Durchgeführte Feedback-Gespräche zum Ausbildungsstand:**

#### **1. Lehrjahr**

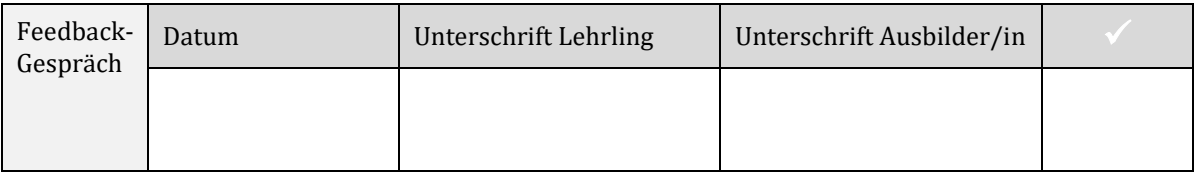

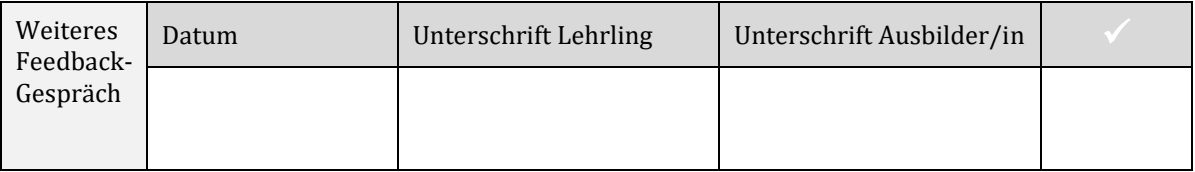

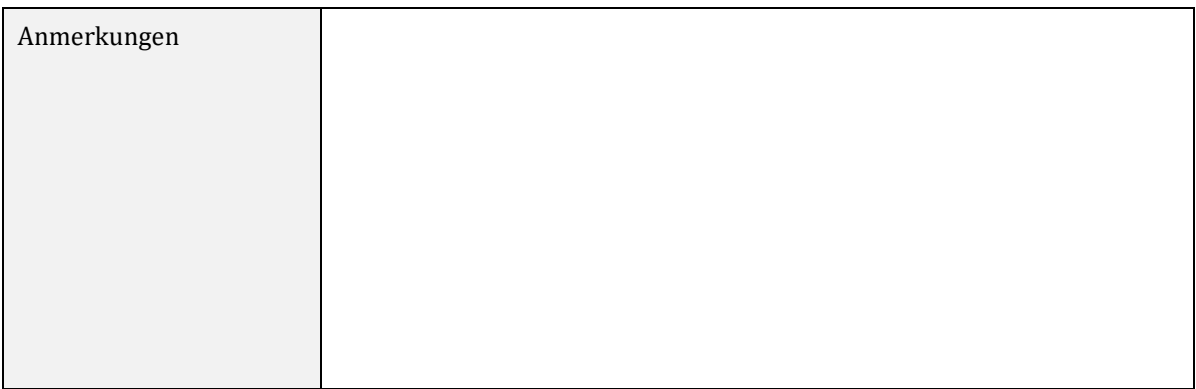

#### **2. Lehrjahr**

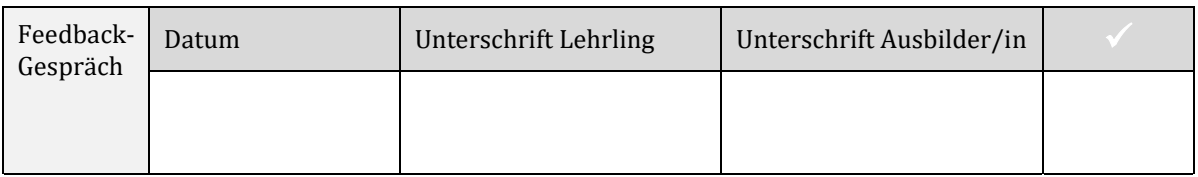

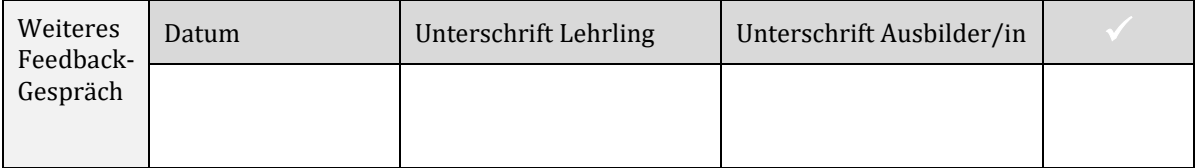

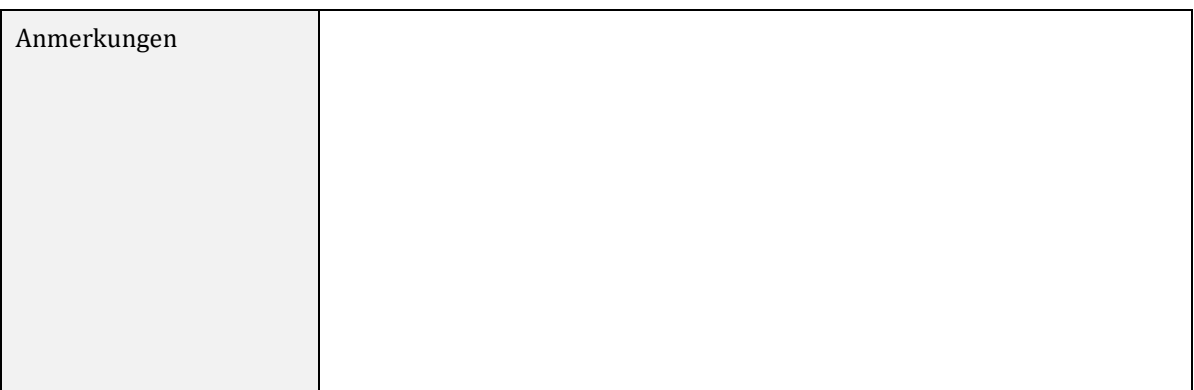

#### **3. Lehrjahr**

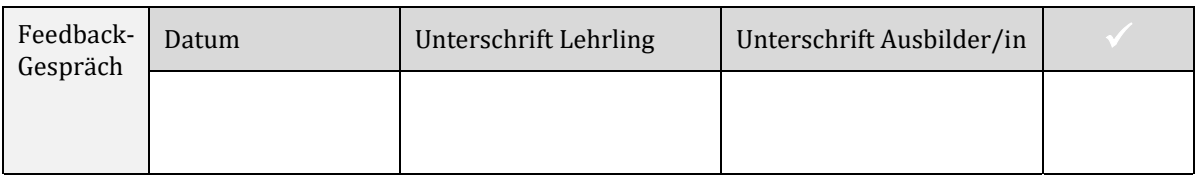

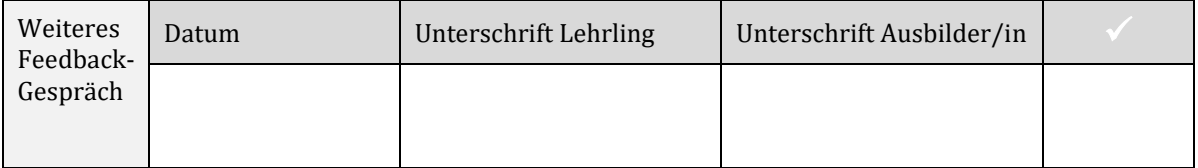

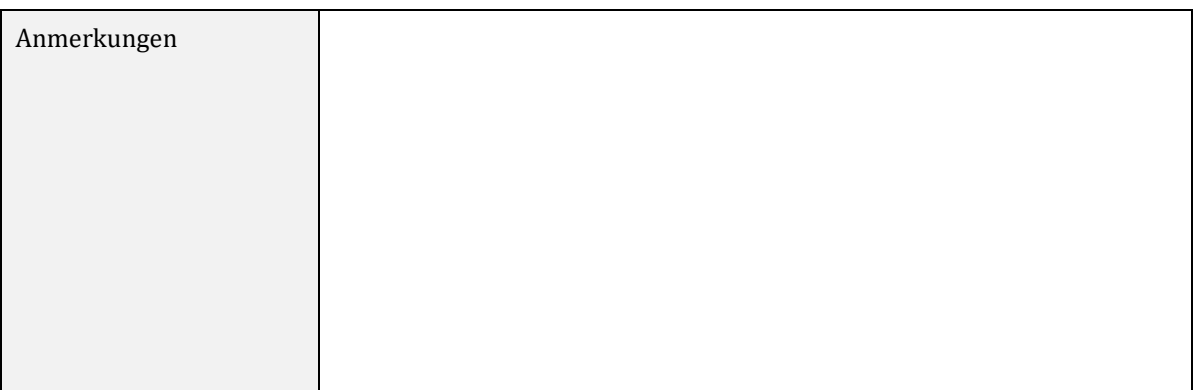

#### **4. Lehrjahr**

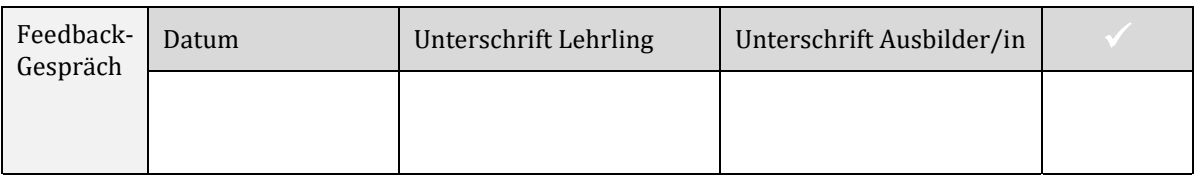

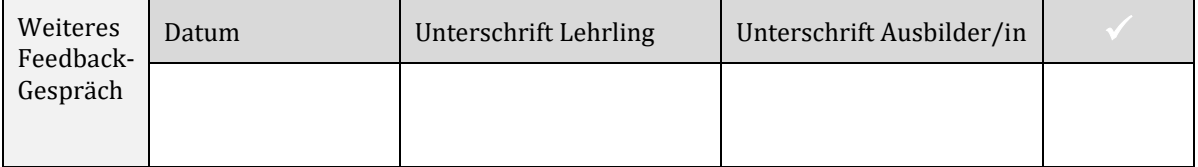

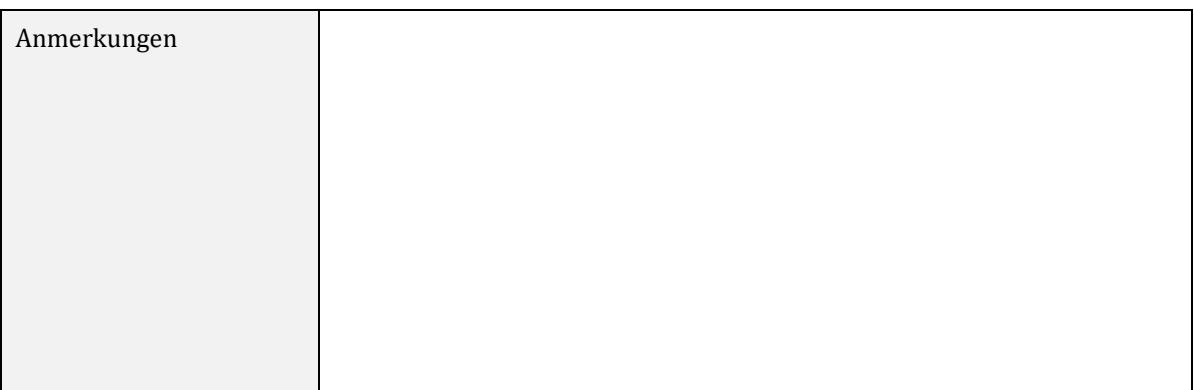

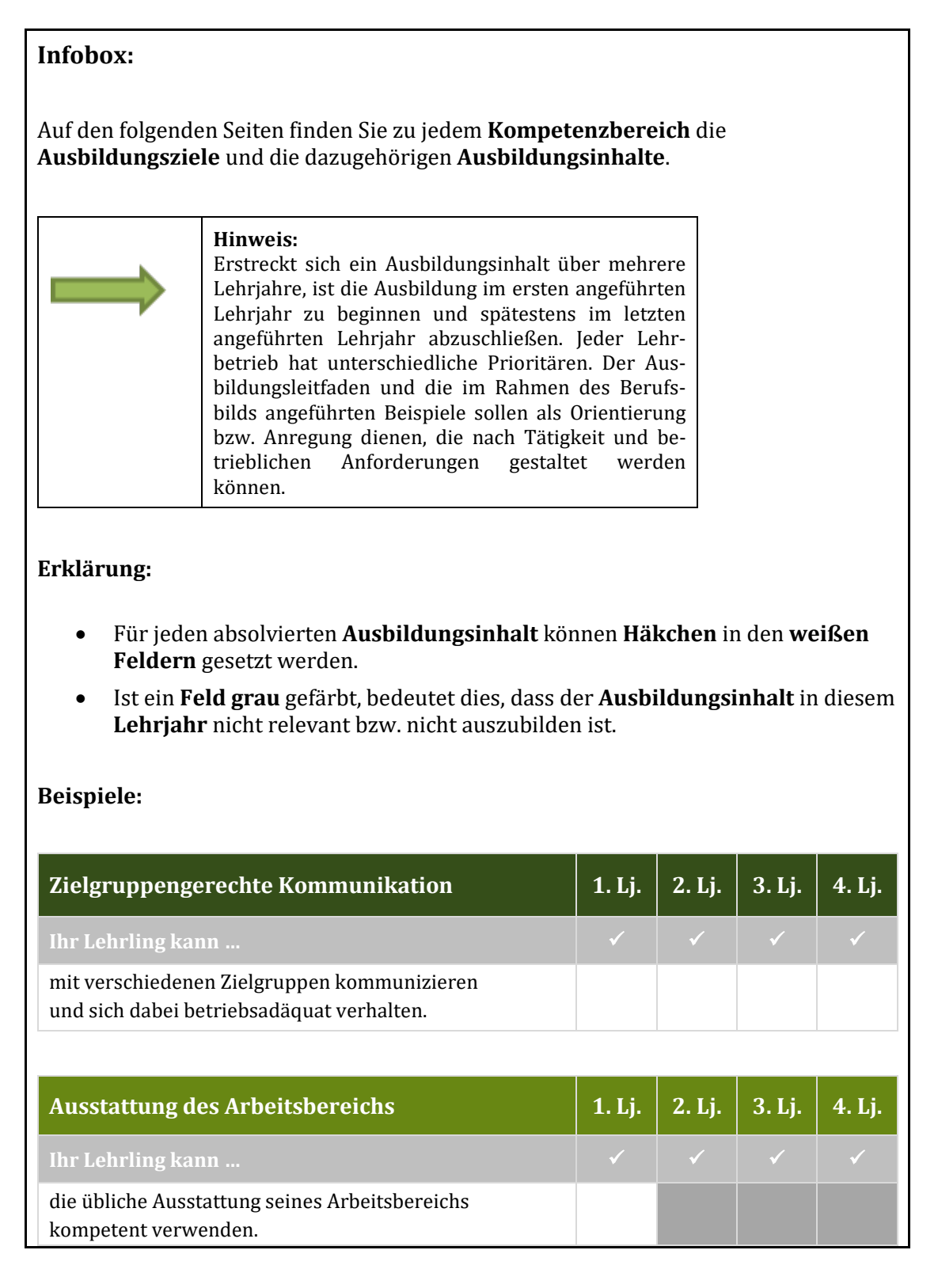

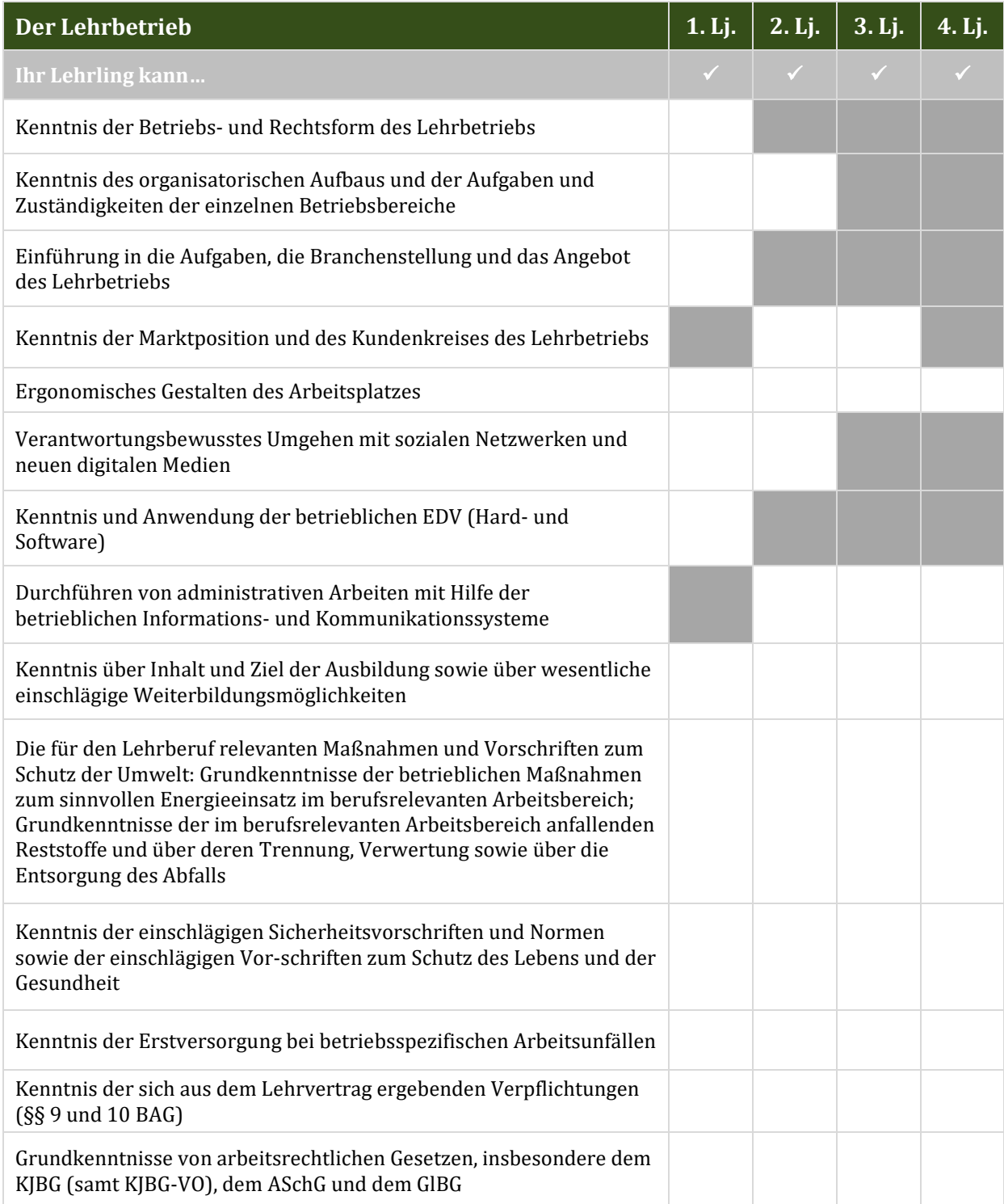

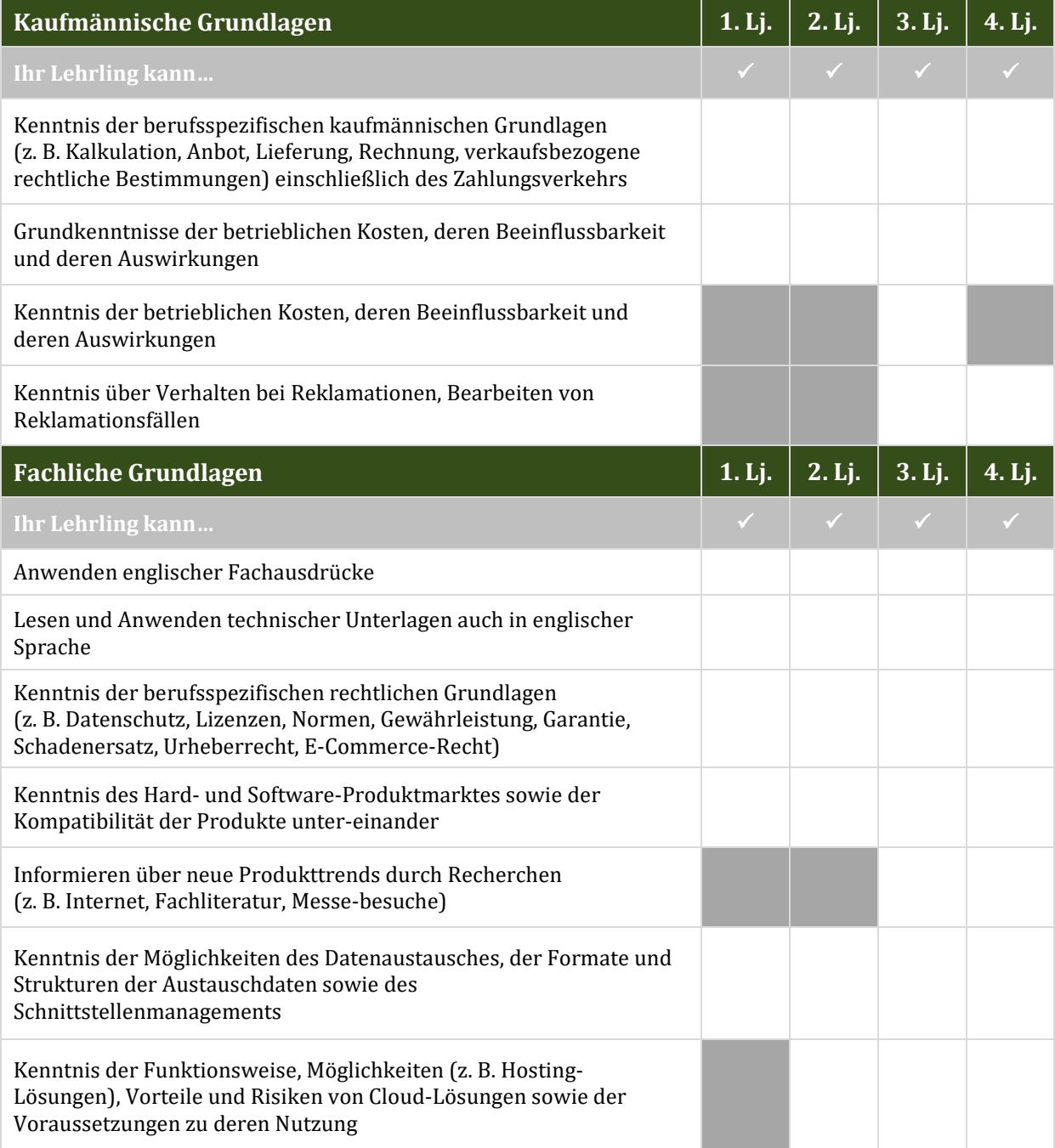

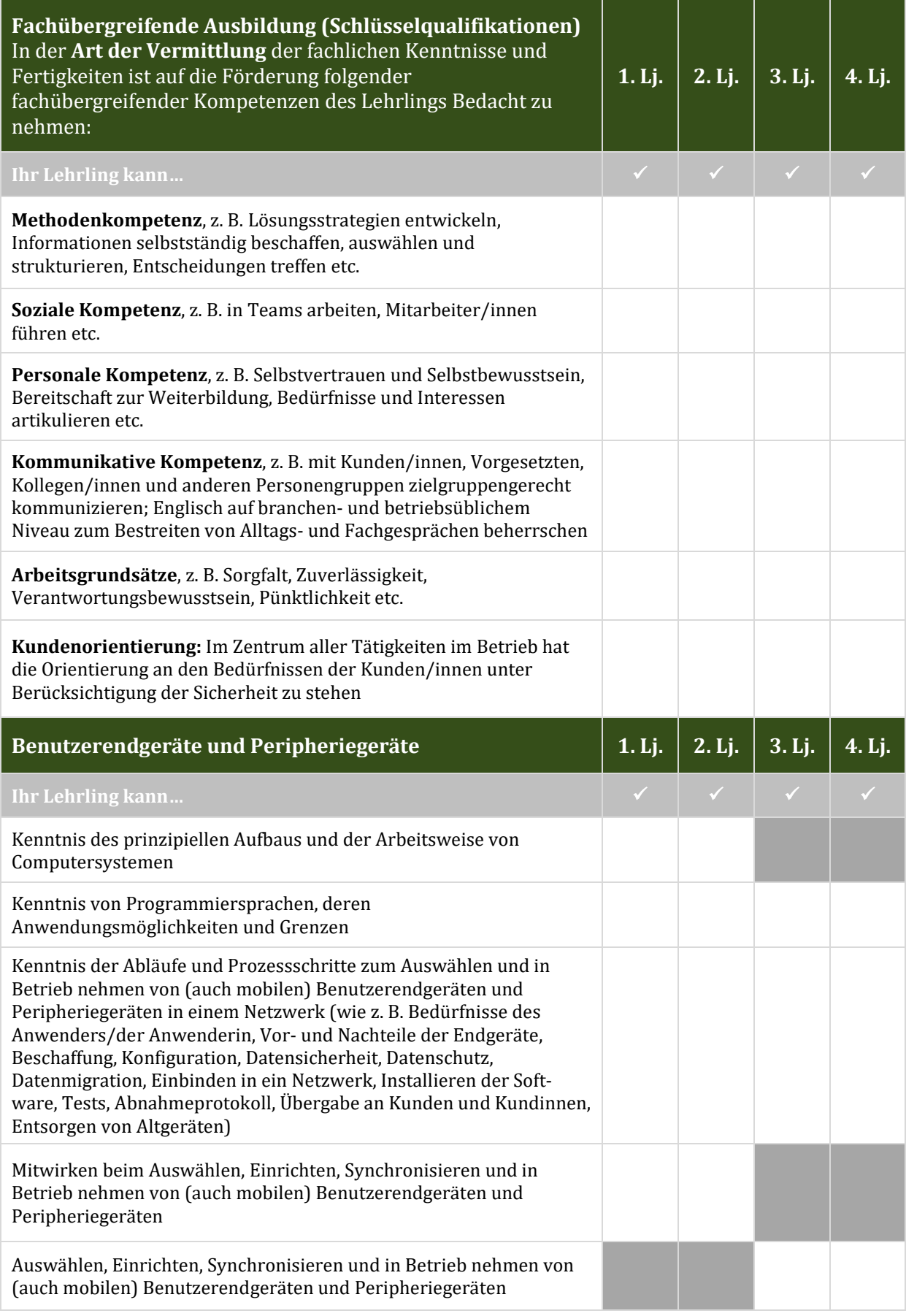

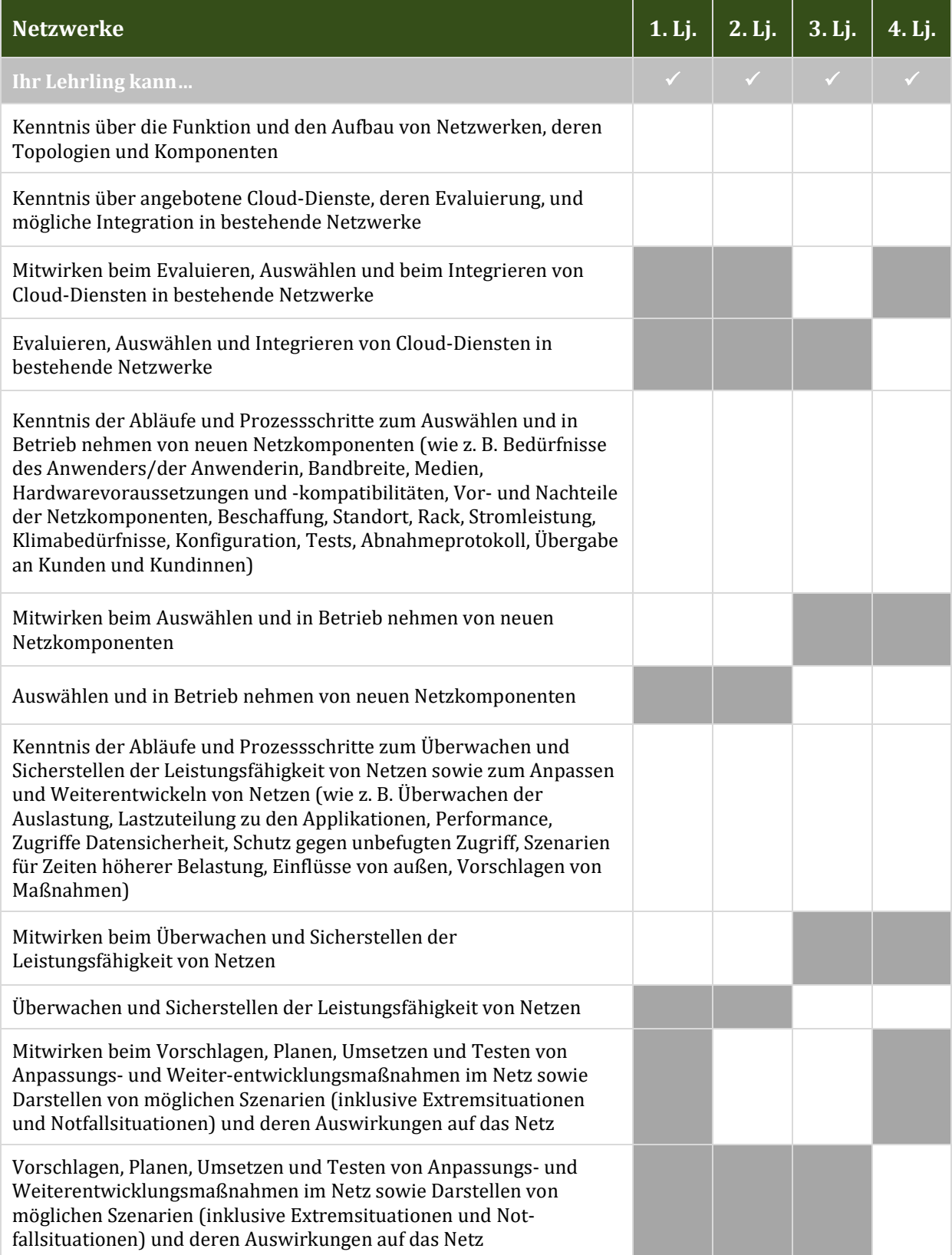

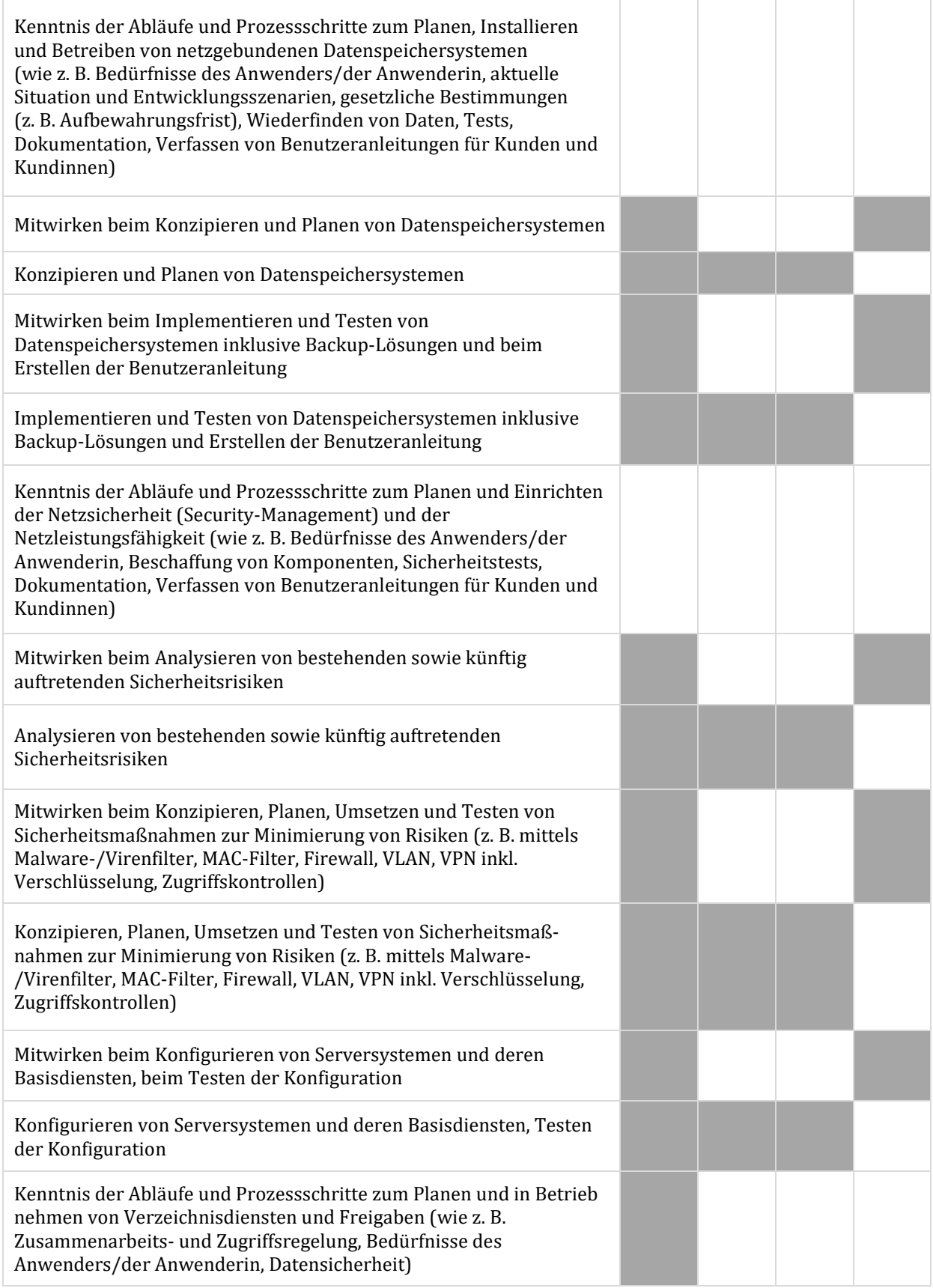

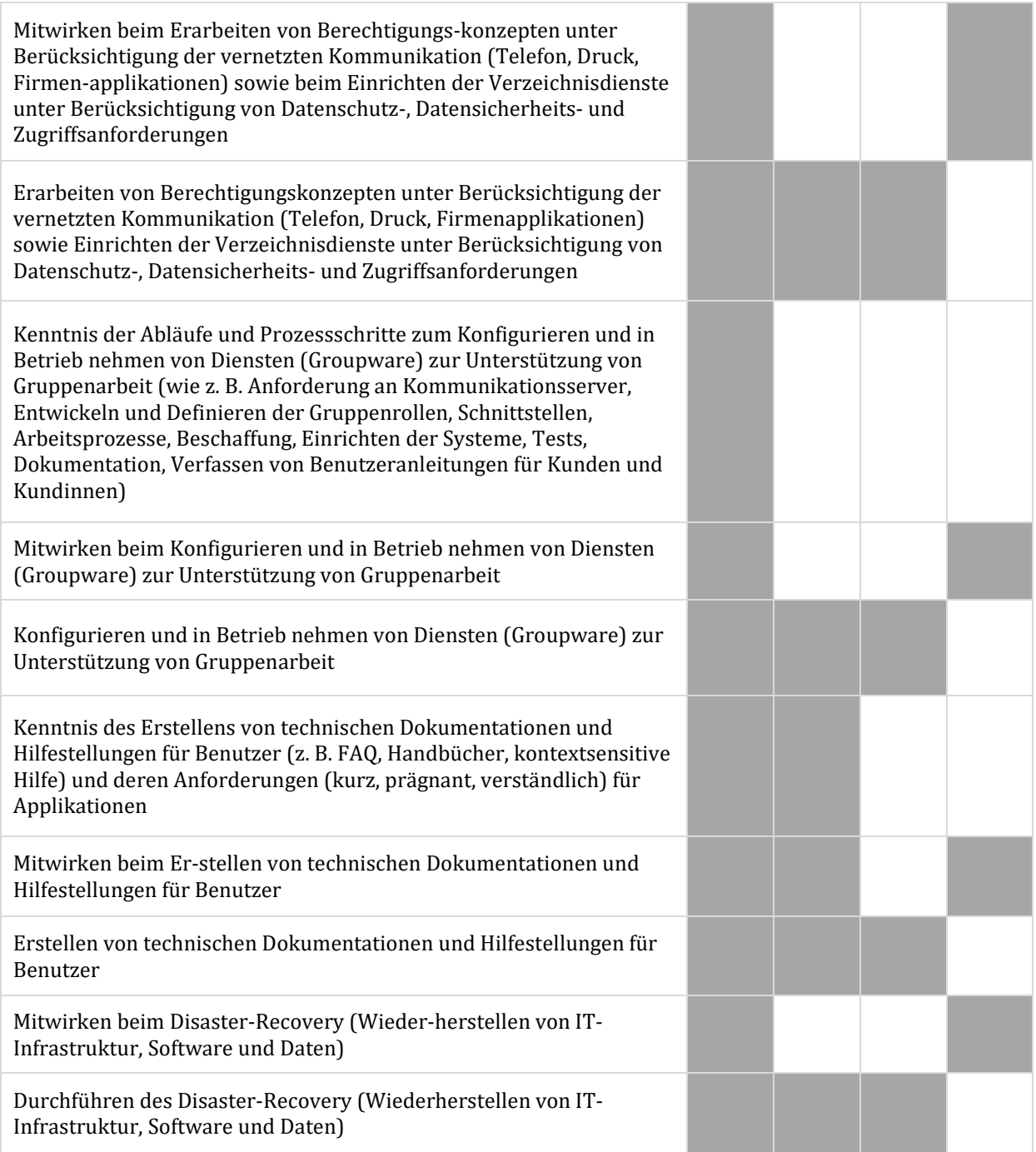

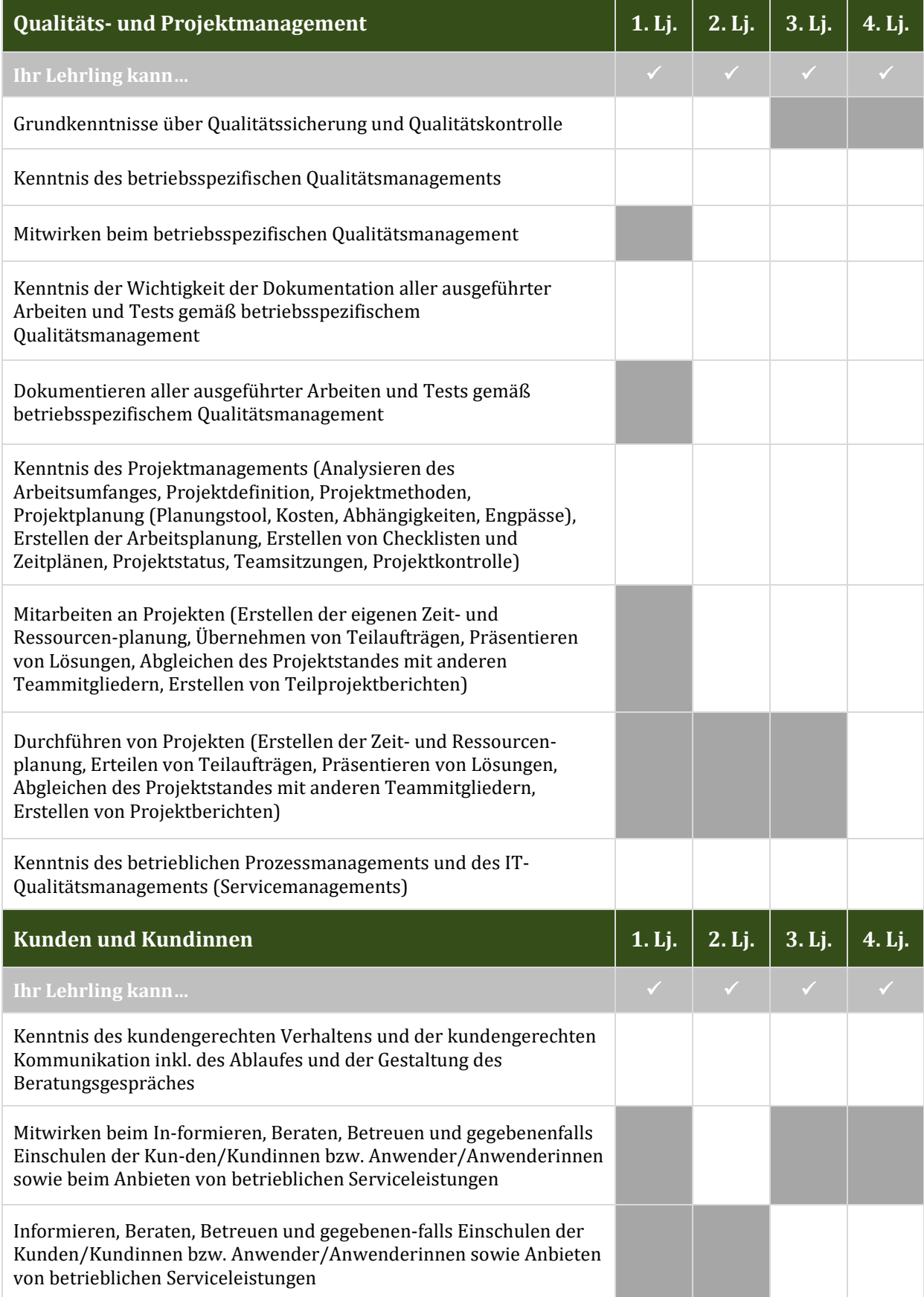

### **Kompetenzbereich 1. Schwerpunkt Systemtechnik**

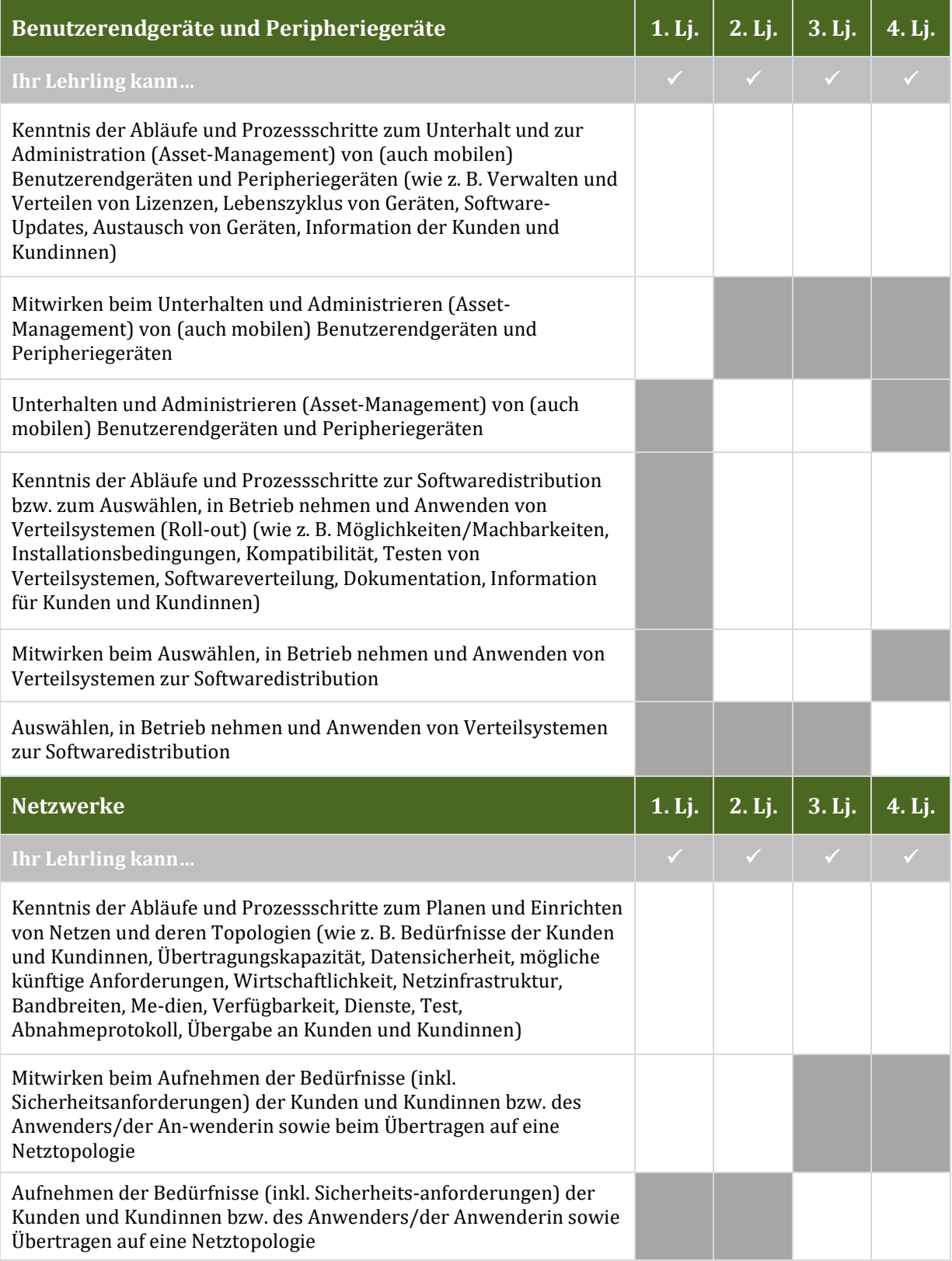

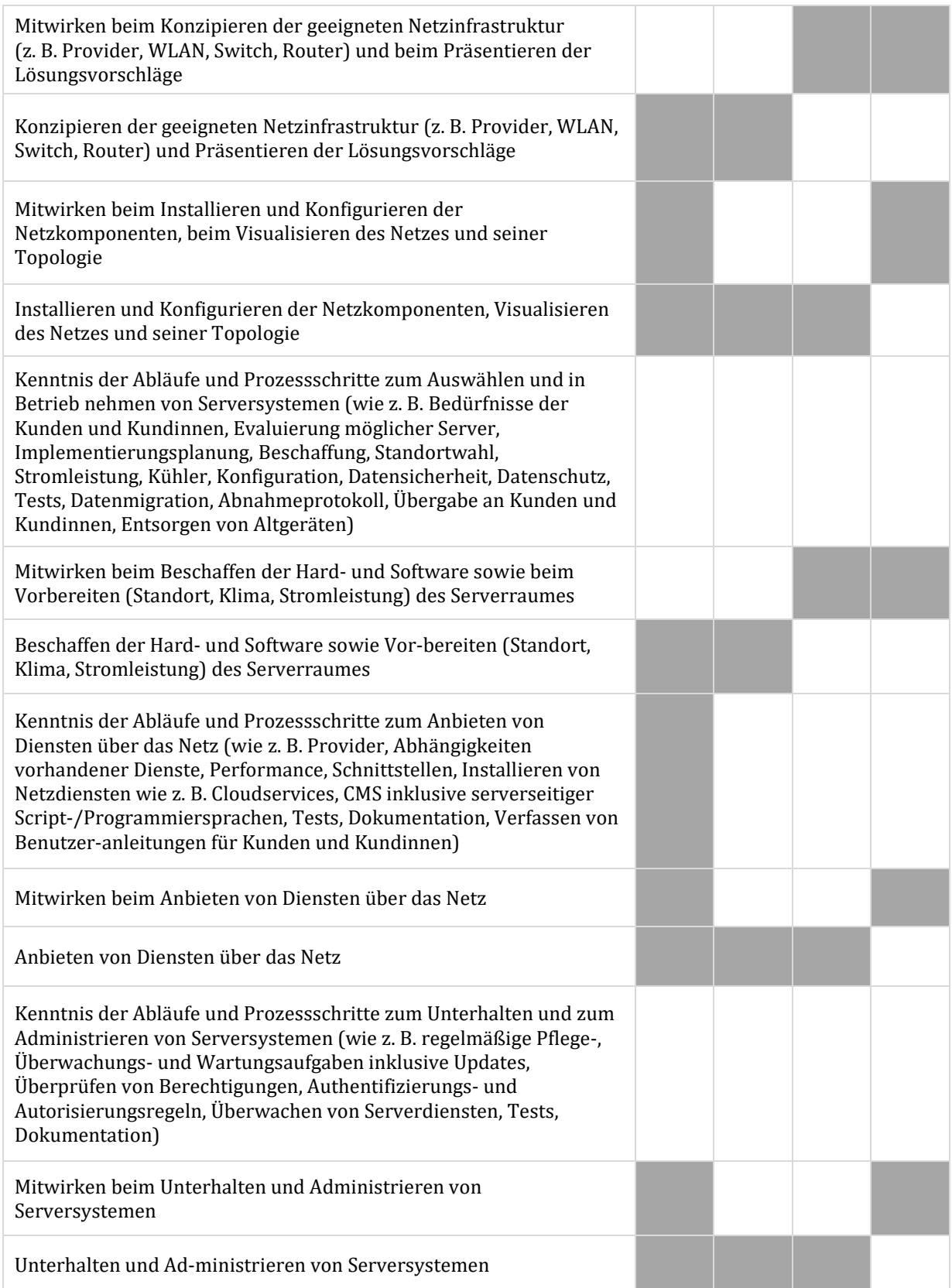

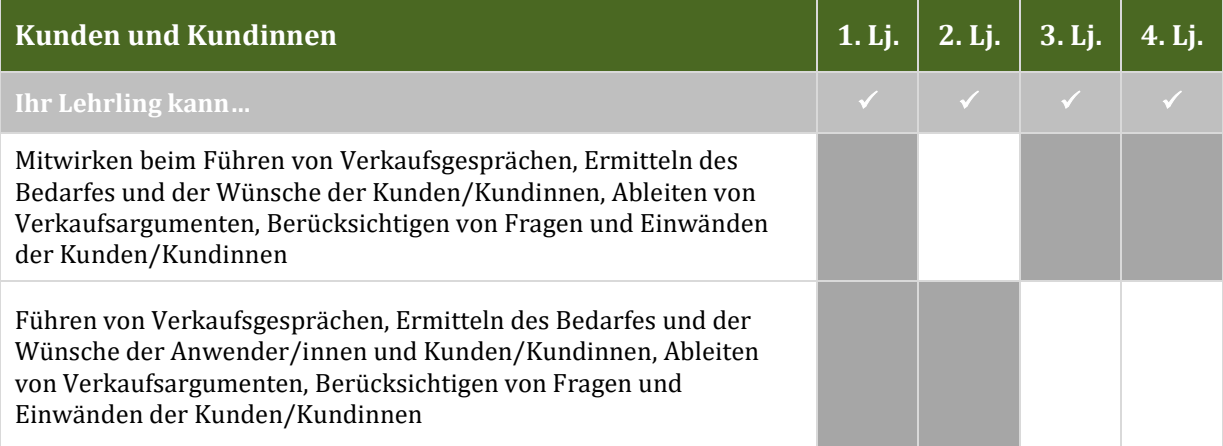

## **Kompetenzbereich 2. Schwerpunkt Betriebstechnik**

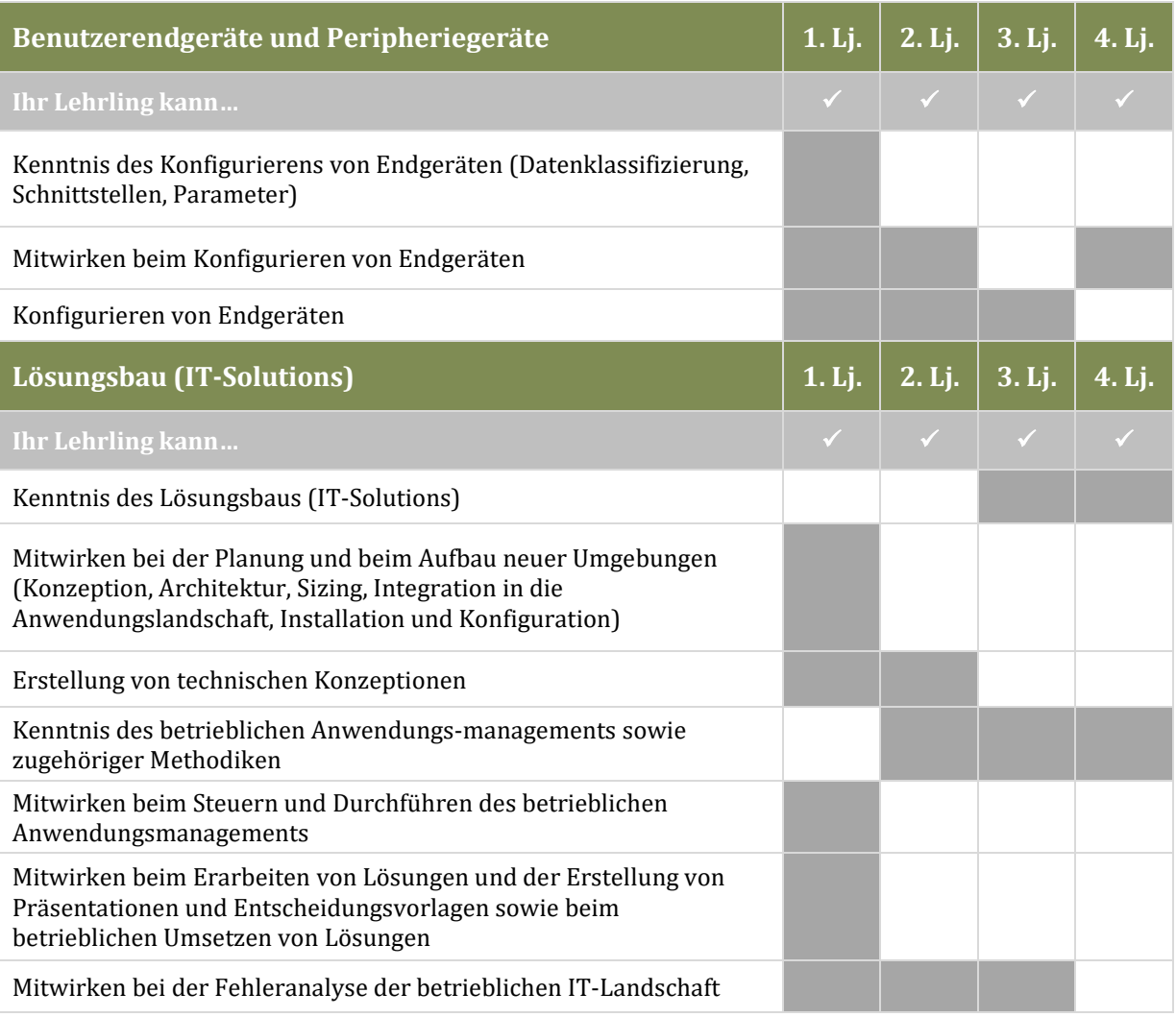

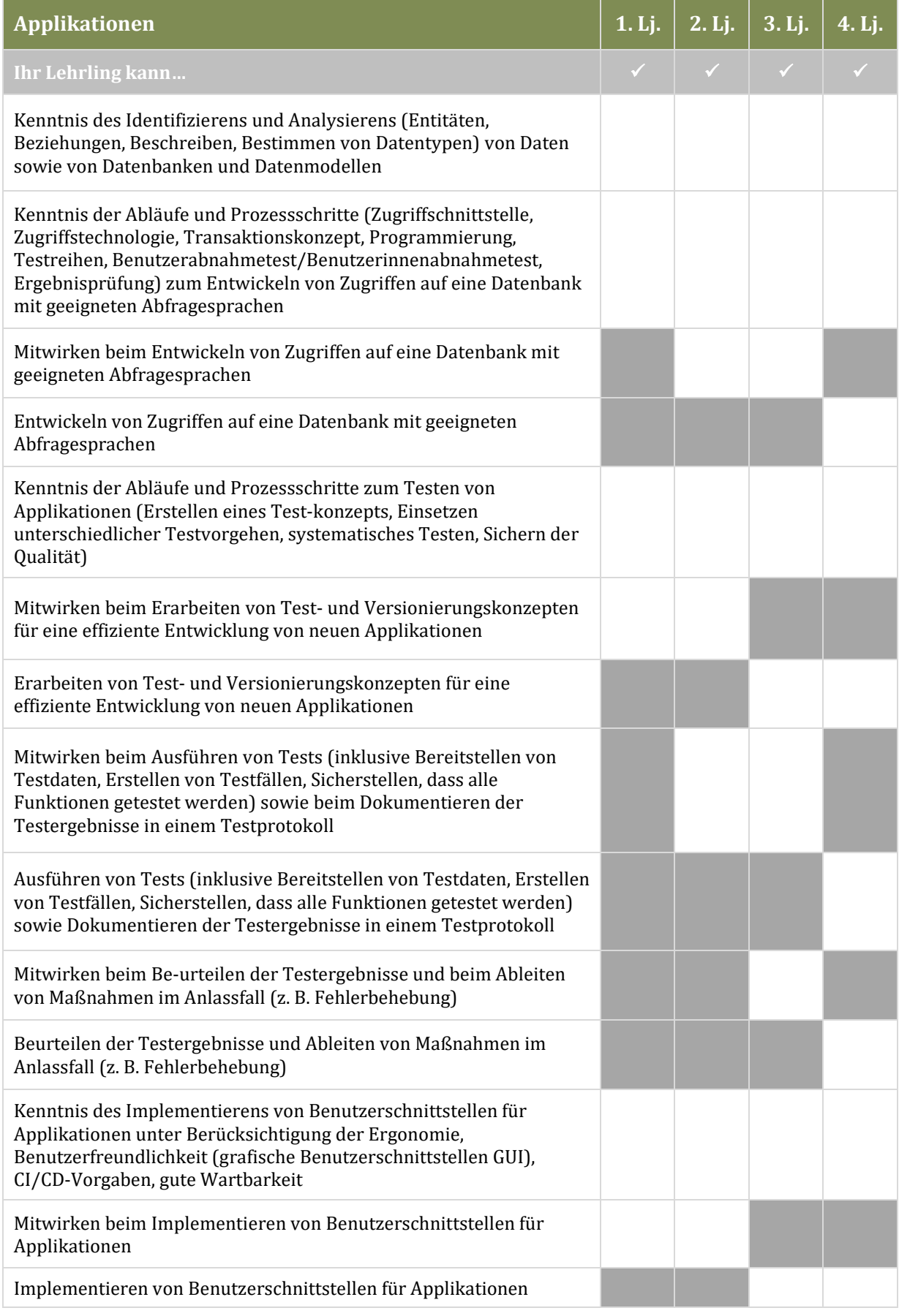